#### **Table of Contents**

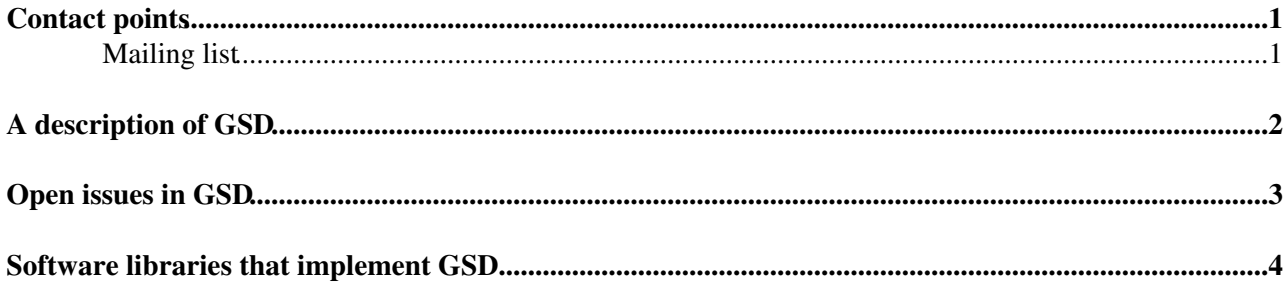

## <span id="page-1-0"></span>**Contact points**

How to contact people when you have a question.

#### <span id="page-1-1"></span>**Mailing list**

For implementation neutral questions about delegation, please write to emi-jra1-sec-delegation mailing list. Details about this list are available from the mailing list's [list info page](http://mail.eu-emi.eu/mailman/listinfo/emi-jra1-sec-delegation)  $\mathbb{Z}$ .

## <span id="page-2-0"></span>**A description of GSD**

GSD is the GridSite Delegation. It is an API that allows a client to create a public/private key-pair on some remote machine and have the client sign the public key, so forming a proxy certificate for that user. It does this securely; i.e., without transferring a private key over the network. The API also supports some operations to manage the delegated credential, such as renewing or deleting it.

The current version of GSD is  $2.0.0$ .

The protocol is described more completely within the [EGEE GSD page.](https://twiki.cern.ch/twiki/bin/view/EGEE/GridSiteDelegation) The semantics of these operations are described in [the interface documentation](http://egee-jra1-data.web.cern.ch/egee-jra1-data/GridSiteDelegation/HEAD/doc/glite-security-delegation-interface/DelegationInterface.html)  $\mathbb{Z}$ .

The WSDL for GSD is availabel from [org.glite.security.delegation-interface](http://glite.cvs.cern.ch/cgi-bin/glite.cgi/org.glite.security.delegation-interface/) package in the gLite repository.

# <span id="page-3-0"></span>**Open issues in GSD**

There are a number of issues that people have raised about GSD. The [delegation questions](https://twiki.cern.ch/twiki/bin/view/EMI/EmiJra1T4DelegationQuestions) page describes these questions with corresponding answers or current understanding.

#### <span id="page-4-0"></span>**Software libraries that implement GSD.**

NB. This section is incomplete.

There are several projects in the [gLite CVS repository](http://glite.cvs.cern.ch/cgi-bin/glite.cgi/) $\Phi$ 

(:pserver:anonymous@glite.cvs.cern.ch:/cvs/glite) that provide some support for GSD or delegation.

These projects provide support for GSD v2.0.0

- [org.glite.security.delegation-java](http://glite.cvs.cern.ch/cgi-bin/glite.cgi/org.glite.security.delegation-java/) <sup>a</sup> Java library to support the functionality needed for a GDS 2.0.0 client or server.
- org.glite.data.delegation-cli<sup>R</sup> C client library and example CLI. Seems to be compliant with GDS 2.0.0

-- [PaulMillar](https://twiki.cern.ch/twiki/bin/view/Main/PaulMillar) - 01-Dec-2010

This topic: EMI > EmiJra1T4DelegationInEmi Topic revision: r2 - 2010-12-08 - PaulMillar

**Copyright &© 2008-2020 by the contributing authors. All material on this TWiki** collaboration platform is the property of the contributing authors. Ideas, requests, problems regarding TWiki? [Send feedback](https://cern.service-now.com/service-portal/search.do?q=twiki)